# Package 'volcano3D'

May 17, 2023

<span id="page-0-0"></span>Type Package

Title 3D Volcano Plots and Polar Plots for Three-Class Data

Version 2.0.9

Maintainer Katriona Goldmann <katrionagoldmann@gmail.com>

URL <https://katrionagoldmann.github.io/volcano3D/index.html>, <https://github.com/KatrionaGoldmann/volcano3D>

BugReports <https://github.com/KatrionaGoldmann/volcano3D/issues>

Description Generates interactive plots for analysing and visualising three-class high dimensional data. It is particularly suited to visualising differences in continuous attributes such as gene/protein/biomarker expression levels between three groups. Differential gene/biomarker expression analysis between two classes is typically shown as a volcano plot. However, with three groups this type of visualisation is particularly difficult to interpret. This package generates 3D volcano plots and 3-way polar plots for easier interpretation of three-class data.

Language en-gb

License GPL-2

Encoding UTF-8

LazyData true

biocViews

Depends  $R$  ( $>= 3.5$ )

VignetteBuilder knitr

RoxygenNote 7.2.3

```
NeedsCompilation no
```
- Imports plotly, ggplot2, ggpubr, htmlwidgets, magrittr, methods, Rfast, rlang, matrixTests
- Suggests DESeq2, edgeR, limma, qvalue, SummarizedExperiment, knitr, rmarkdown, kableExtra, usethis, easylabel
- Author Katriona Goldmann [aut, cre] (<<https://orcid.org/0000-0002-9073-6323>>), Myles Lewis [aut] (<<https://orcid.org/0000-0001-9365-5345>>)

<span id="page-1-0"></span>Repository CRAN Date/Publication 2023-05-17 11:00:02 UTC

## R topics documented:

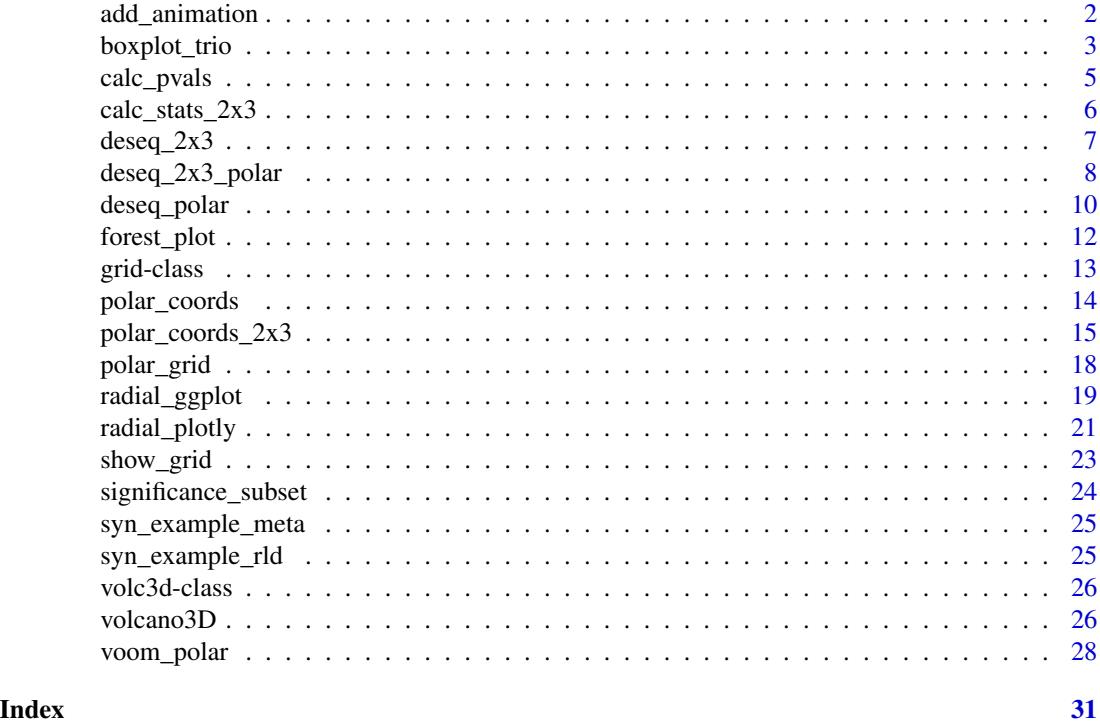

add\_animation *Add mode bar button to rotate the plot*

#### Description

Add mode bar button to rotate the plot

#### Usage

```
add_animation(
 p,
  rotate_icon_path = NULL,
  stop_icon_path = NULL,
  rotate_colour = "#c7c7c7",
  stop_colour = "#ff6347",
  scale = "scale(0.4) translate(-4, -4)",
  speed = 320,shiny_event_names = c()
\mathcal{L}
```
#### <span id="page-2-0"></span>boxplot\_trio 3

#### Arguments

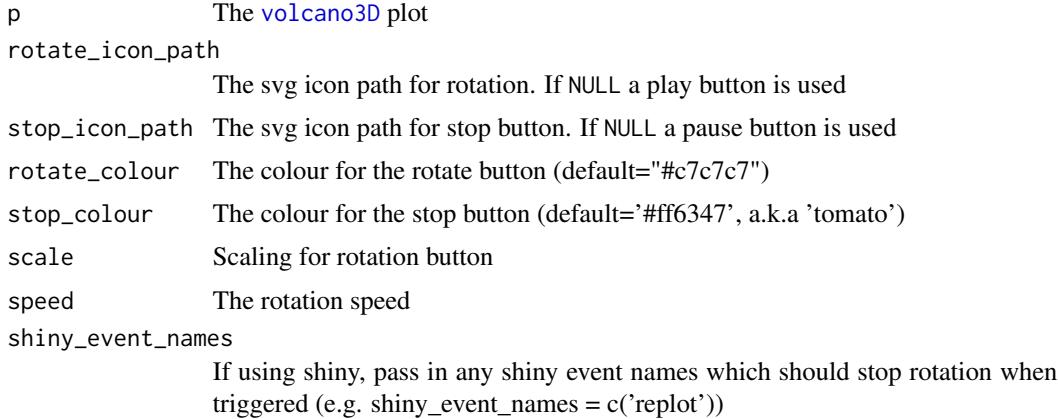

#### Value

Returns a rotating cylindrical 3D plotly plot featuring variables on a tri-axis radial graph with the -log10(multi-group test p-value) on the z-axis

#### References

Lewis, Myles J., et al. (2019). [Molecular portraits of early rheumatoid arthritis identify clinical and](https://pubmed.ncbi.nlm.nih.gov/31461658/) [treatment response phenotypes.](https://pubmed.ncbi.nlm.nih.gov/31461658/) *Cell reports*, 28:9

#### See Also

[volcano3D](#page-25-1)

#### Examples

```
data(example_data)
syn_polar <- polar_coords(outcome = syn_example_meta$Pathotype,
                          data = t(syn_example_rld))
```

```
p <- volcano3D(syn_polar,
    label\_rows = c("COBL", "TREX2"))add_animation(p)
```
boxplot\_trio *Boxplot to compare groups*

#### Description

Plots the expression of a specific row in expression to compare the three groups in a boxplot using either ggplot or plotly.

#### Usage

```
boxplot_trio(
 polar,
 value,
 box_colours = c("green3", "blue", "red"),
 test = "polar_pvalue",
 levels_order = NULL,
 my_comparisons = NULL,
 text\_size = 10,stat_colour = "black",
 stat_size = 3,
 step_increase = 0.05,
 plot_method = "ggplot",
  ...
)
```
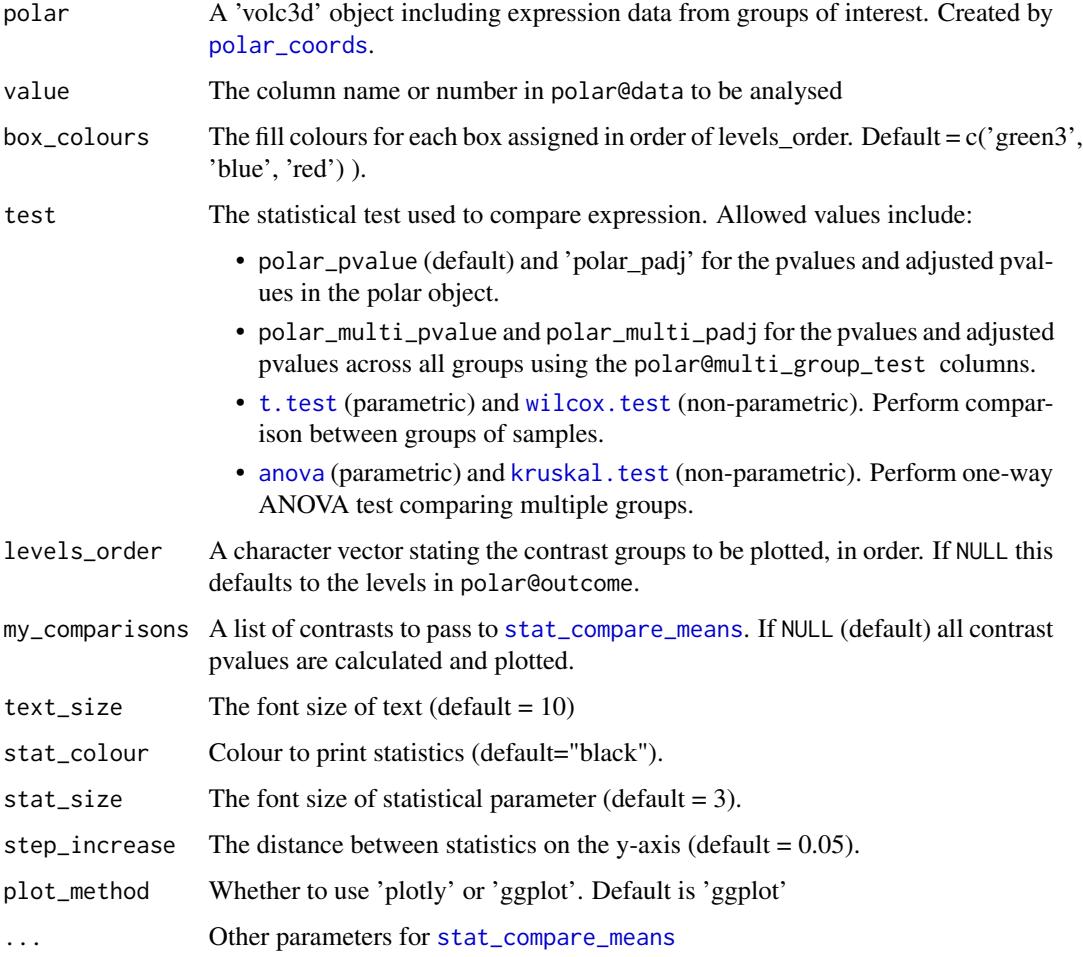

<span id="page-3-0"></span>

#### <span id="page-4-0"></span>calc\_pvals 5

#### Value

Returns a boxplot featuring the differential expression between groups in comparison with annotated pvalues.

#### References

Lewis, Myles J., et al. (2019). [Molecular portraits of early rheumatoid arthritis identify clinical and](https://pubmed.ncbi.nlm.nih.gov/31461658/) [treatment response phenotypes.](https://pubmed.ncbi.nlm.nih.gov/31461658/) *Cell reports*, 28:9

#### Examples

```
data(example_data)
syn_polar <- polar_coords(outcome = syn_example_meta$Pathotype,
                          data = t(syn_example_rld))
boxplot_trio(syn_polar, value = "COBL", plot_method="plotly")
boxplot_trio(syn_polar, value = "COBL")
```
<span id="page-4-1"></span>calc\_pvals *Calculate one-way test and pairwise tests*

#### Description

Internal function for calculating 3-class group test (either one-way ANOVA or Kruskal-Wallis test) and pairwise tests (either t-test or Wilcoxon test) on multi-column data against an outcome parameter with 3 levels.

#### Usage

```
calc_pvals(
  outcome,
  data,
  pcutoff = 0.05,
 padj.method = "BH",
  group_test = c("anova", "kruskal.test"),
  pairwise_test = c("t.test", "wilcoxon"),
  exact = FALSE,filter_pairwise = TRUE
\lambda
```
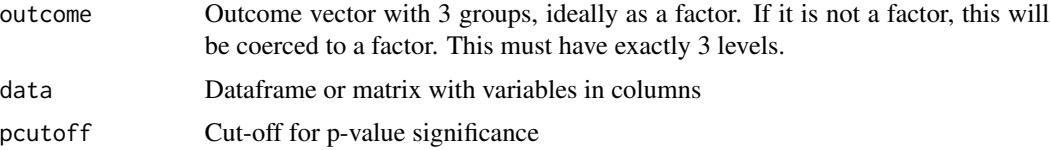

<span id="page-5-0"></span>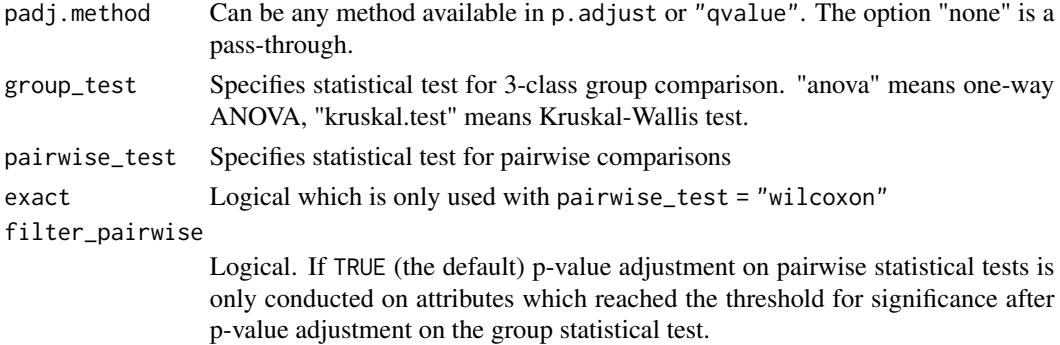

#### Value

Returns a list with first element representing a data frame of unadjusted p-values and the second element adjusted p-values. Each dataframe contains 4 columns: the first column is the 3-way comparison (LRT or ANOVA). Columns 2-4 are pairwise comparisons between groups A vs B, A vs C and B vs C, where A, B, C are the 3 levels in the outcome factor.

<span id="page-5-1"></span>calc\_stats\_2x3 *Calculate p-values for 2x3-way analysis*

#### Description

Calculate p-values for 2x3-way analysis

#### Usage

```
calc_stats_2x3(
  data,
 outcome,
  group,
 padj.method,
  test = c("t.test", "wilcoxon"),
  exact = FALSE)
```
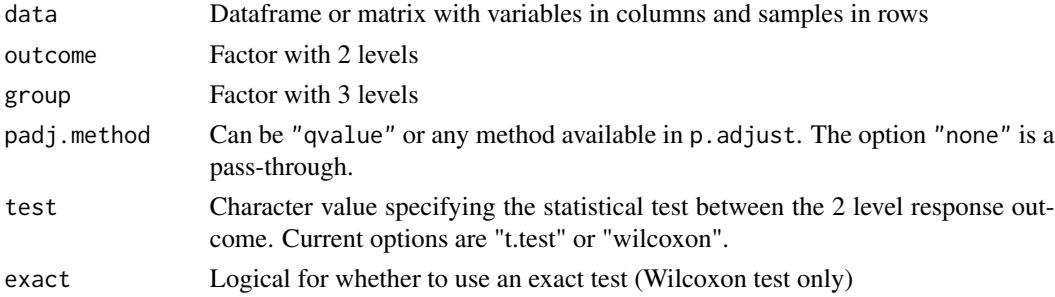

#### <span id="page-6-0"></span> $\text{desc}_2 2x3$  7

#### Value

A list containing a data frame with summary statistics for the comparisons between the outcome, for each group level.

<span id="page-6-1"></span>deseq\_2x3 *2 x 3 factor DESeq2 analysis*

#### **Description**

Experimental function for performing 2x3 factor DESeq2 analyses. Output can be passed to [deseq\\_2x3\\_polar\(\)](#page-7-1) and subsequently plotted. Example usage would include comparing gene expression against a binary outcome e.g. response vs non-response, across 3 drugs: the design would be  $\sim$  response and group would refer to the medication column in the metadata.

#### Usage

deseq\_2x3(object, design, group, ...)

#### Arguments

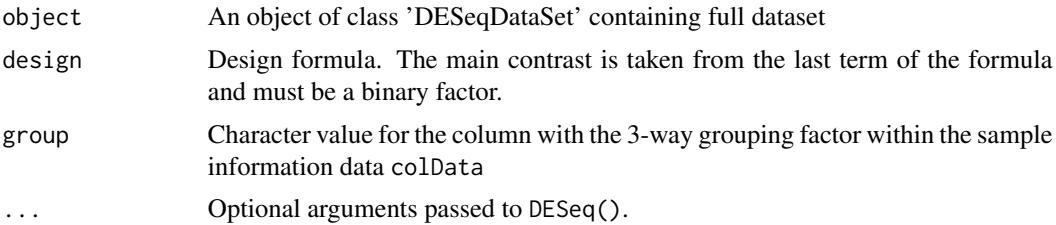

#### Value

Returns a list of 3 DESeq2 results objects which can be passed onto [deseq\\_2x3\\_polar\(\)](#page-7-1)

#### Examples

```
# Basic DESeq2 set up
library(DESeq2)
counts <- matrix(rnbinom(n=3000, mu=100, size=1/0.5), ncol=30)
rownames(counts) <- paste0("gene", 1:100)
cond \leq rep(factor(rep(1:3, each=5), labels = c('A', 'B', 'C')), 2)
resp <- factor(rep(1:2, each=15), labels = c('non.responder', 'responder'))
metadata \leq data.frame(drug = cond, response = resp)
# Full dataset object construction
dds <- DESeqDataSetFromMatrix(counts, metadata, ~response)
# Perform 3x DESeq2 analyses comparing binary response for each drug
```

```
res <- deseq_2x3(dds, ~response, "drug")
# Generate polar object
obj <- deseq_2x3_polar(res)
# 2d plot
radial_plotly(obj)
# 3d plot
volcano3D(obj)
```
<span id="page-7-1"></span>deseq\_2x3\_polar *Convert 2x3 design DESeq2 objects to a volcano3d object*

#### Description

This function is used instead of [polar\\_coords](#page-13-1) if you have raw RNA-Seq count data. It takes results from a 2x3 design DESeq2 analysis using [deseq\\_2x3\(\)](#page-6-1). Alternatively it will accept a list of 3 DESeqDataSet or DESeqResults objects each with the same type of binary comparison across 3 groups. Statistical results are extracted and converted to a 'volc3d' object, which can be directly plotted. Example usage would include comparing gene expression against a binary outcome e.g. response vs non-response, across 3 drugs.

#### Usage

```
deseq_2x3_polar(
  object,
  pcutoff = 0.05,
  fc\_cutoff = NULL,padj.method = "BH",
  process = c("positive", "negative", "two.sided"),
 scheme = c("grey60", "red", "gold2", "green3", "cyan", "blue", "purple", "black"),
  \text{labels} = \text{NULL})
```
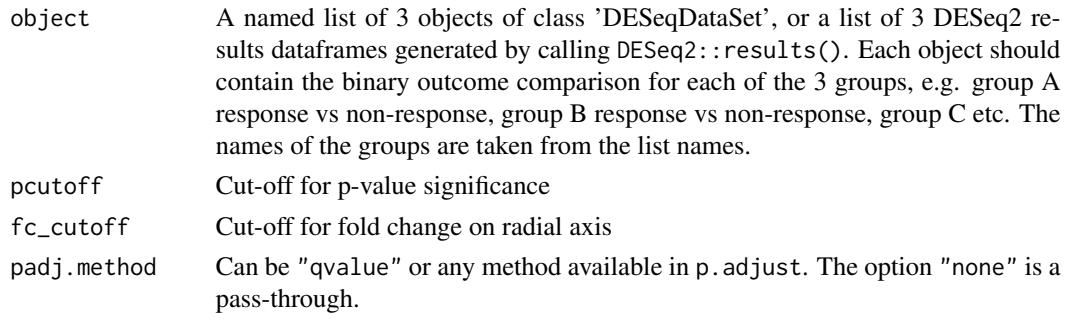

<span id="page-7-0"></span>

<span id="page-8-0"></span>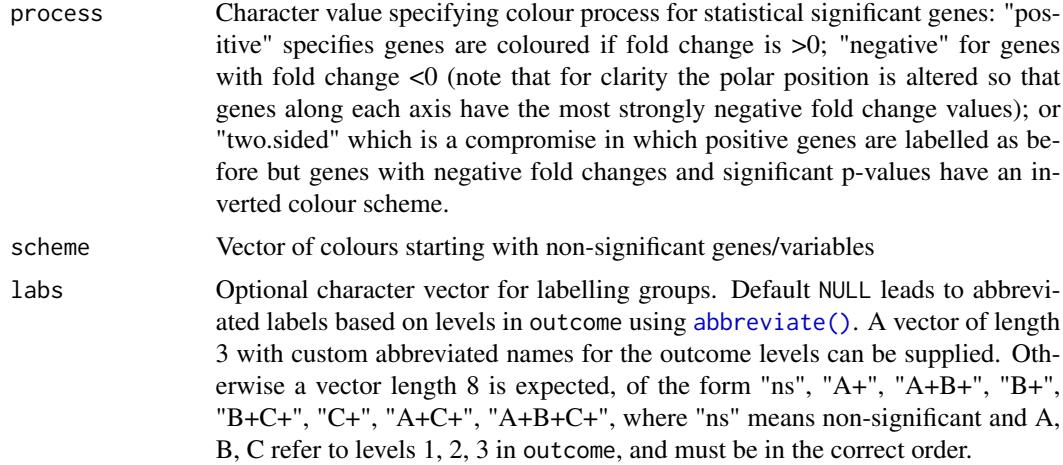

#### Details

This function generates a 'volc3d' class object for visualising a 2x3 way analysis for RNA-Seq data. For usual workflow it is typically preceded by a call to [deseq\\_2x3\(\)](#page-6-1) which runs the 3x DESeq2 analyses required.

Scaled polar coordinates are based on the DESeq2 statistic for each group comparison. Unscaled polar coordinates are generated using the log2 fold change for each group comparison.

The z axis for 3d volcano plots does not have as clear a corollary in 2x3 analysis as for the standard 3-way analysis (which uses the likelihood ratio test for the 3 groups). For 2x3 polar analysis the smallest p-value from the 3 group pairwise comparisons for each gene is used to generate a z coordinate as -log10(p-value).

The colour scheme is not as straightforward as for the standard polar plot and volcano3D plot since genes (or attributes) can be significantly up or downregulated in the response comparison for each of the 3 groups. process = "positive" means that genes are labelled with colours if a gene is significantly upregulated in the response for that group. This uses the primary colours (RGB) so that if a gene is upregulated in both red and blue groups it becomes purple etc with secondary colours. If the gene is upregulated in all 3 groups it is labelled black. Non-significant genes are in grey.

With process = "negative" genes are coloured when they are significantly downregulated. With process = "two.sided" the colour scheme means that both significantly up- and down-regulated genes are coloured with downregulated genes labelled with inverted colours (i.e. cyan is the inverse of red etc). However, significant upregulation in a group takes precedence.

#### Value

Returns an S4 'volc3d' object containing:

- 'df' A list of 2 dataframes. Each dataframe contains both x,y,z coordinates as well as polar coordinates r, angle. The first dataframe has coordinates based on the DESeq2 statistic. The 2nd dataframe is unscaled and represents log2 fold change for gene expression. The type argument in [volcano3D](#page-25-1), [radial\\_plotly](#page-20-1) and [radial\\_ggplot](#page-18-1) corresponds to these dataframes.
- 'outcome' An empty factor whose levels are the three-group contrast factor for comparisons
- <span id="page-9-0"></span>• 'data' Empty dataframe for compatibility
- 'pvals' A dataframe containing p-values. Columns 1-3 are pairwise comparisons between the outcome factor for groups A, B, C respectively.
- 'padj' A dataframe containing p-values adjusted for multiple testing
- 'pcutoff Numeric value for cut-off for p-value significance
- 'scheme' Character vector with colour scheme for plotting
- 'labs' Character vector with labels for colour groups

#### See Also

[deseq\\_2x3\(\)](#page-6-1)

<span id="page-9-1"></span>deseq\_polar *Convert DESeq2 objects to a volcano3d object*

#### **Description**

This function is used instead of [polar\\_coords](#page-13-1) if you have raw RNA-Seq count data. It takes 2 DESeqDataSet objects, extracts statistical results and converts the results to a 'volc3d' object, which can be directly plotted.

#### Usage

```
deseq_polar(
  object,
  objectLRT,
  contrast = NULL,
  data = NULL,pcutoff = 0.05,
  padj.method = "BH",
  filter_pairwise = TRUE,
  ...
)
```
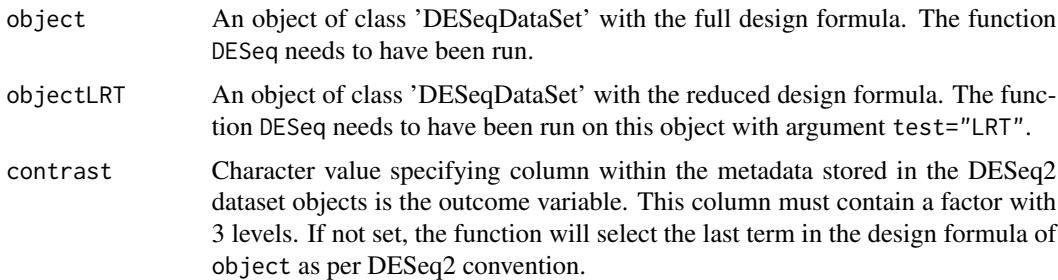

<span id="page-10-0"></span>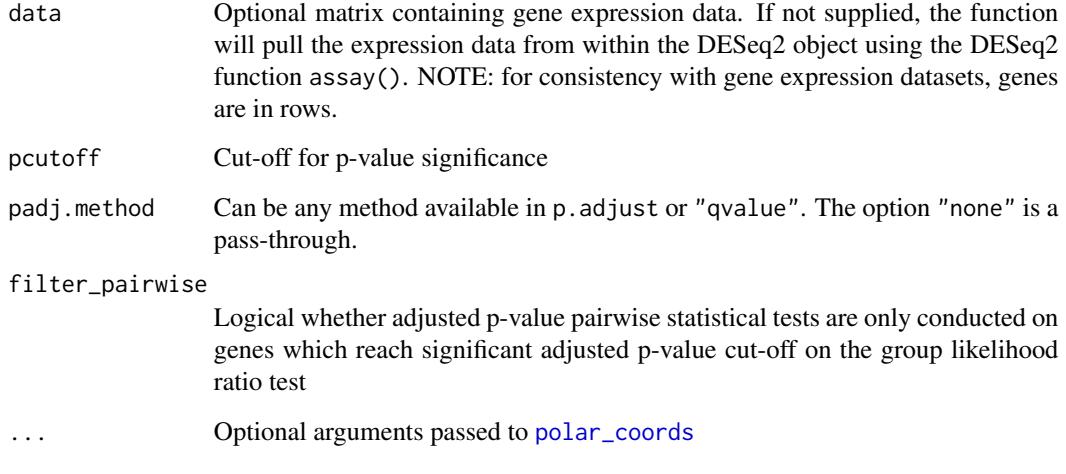

#### Value

Calls [polar\\_coords](#page-13-1) to return an S4 'volc3d' object

#### See Also

[polar\\_coords](#page-13-1), [voom\\_polar](#page-27-1), [DESeq](#page-0-0) in the DESeq2 package

#### Examples

```
library(DESeq2)
```

```
counts <- matrix(rnbinom(n=1500, mu=100, size=1/0.5), ncol=15)
cond <- factor(rep(1:3, each=5), labels = c('A', 'B', 'C'))
# object construction
dds <- DESeqDataSetFromMatrix(counts, DataFrame(cond), ~ cond)
# standard analysis
dds <- DESeq(dds)
# Likelihood ratio test
ddsLRT <- DESeq(dds, test="LRT", reduced= ~ 1)
polar <- deseq_polar(dds, ddsLRT, "cond")
volcano3D(polar)
radial_ggplot(polar)
```
<span id="page-11-0"></span>

#### Description

Forest plot individual gene from 2x3 factor analysis using either base graphics, plotly or ggplot2.

#### Usage

```
forest_plot(
  object,
  genes,
  scheme = c("red", "green3", "blue"),
  \text{labels} = \text{NULL},
  error_type = c("ci", "se"),error\_width = 0.05,
  gap = 1,transpose = FALSE,
  mar = if (transpose) c(5, 7, 5, 4) else c(5, 5, 5, 3),
  ...
)
forest_plotly(
  object,
  genes,
  scheme = c("red", "green3", "blue"),
  \text{labels} = \text{NULL},
  error_type = c("ci", "se"),error\_width = 4,gap = 1,transpose = FALSE,
  ...
\mathcal{L}forest_ggplot(
  object,
  genes,
  scheme = c("red", "green3", "blue"),
  \text{labels} = \text{NULL},
  error_type = c("ci", "se"),error\_width = 0.3,
  facet = TRUE,gap = 1,
  transpose = FALSE,
  ...
\mathcal{L}
```
#### <span id="page-12-0"></span>grid-class and the state of the state of the state of the state of the state of the state of the state of the state of the state of the state of the state of the state of the state of the state of the state of the state of

#### Arguments

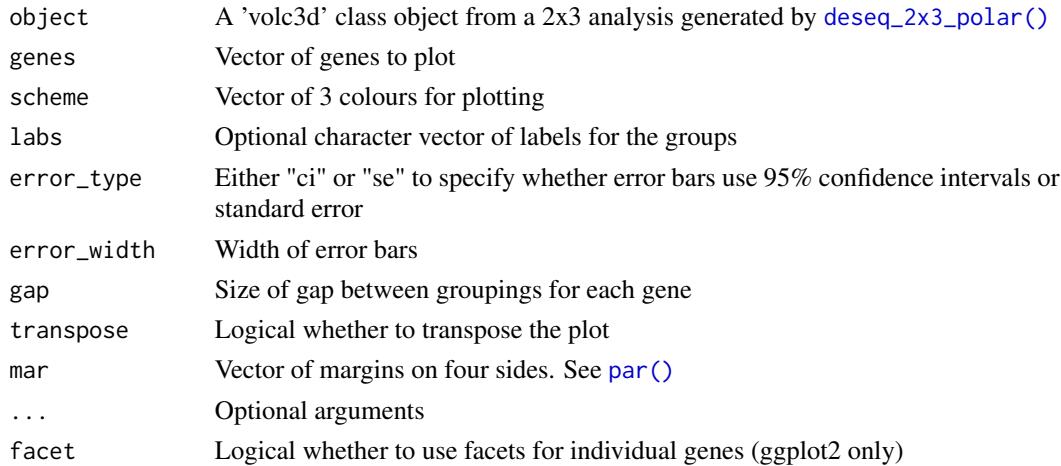

#### Value

Returns a plot using either base graphics (forest\_plot), plotly (forest\_plotly) or ggplot2 (forest\_ggplot). forest\_plot also invisibly returns the dataframe used for plotting.

#### See Also

[deseq\\_2x3\\_polar\(\)](#page-7-1)

grid-class *An S4 class to define the polar grid coordinates system.*

#### Description

An S4 class to define the polar grid coordinates system.

#### Slots

polar\_grid The coordinates for the cylindrical grid segments with x,y,z coordinates

axes The axes features for 'plotly'

axis\_labs The axis labels

r The grid radius

z The grid height

text\_coords data frame for axis label cartesian coordinates (x, y, z)

n\_r\_breaks The number of ticks on the r axis

n\_z\_breaks The number of ticks on the z axis

r\_breaks The r axis ticks as a numeric

z\_breaks The z axis ticks as a numeric

#### Description

This function creates a 'volc3d' object of S4 class for downstream plots containing the p-values from a three-way group comparison, expression data sample data and polar coordinates. For RNA-Seq count data, two functions [deseq\\_polar](#page-9-1) or [voom\\_polar](#page-27-1) can be used instead.

#### Usage

```
polar_coords(
  outcome,
  data,
  pvals = NULL,
  padj = pvals,
  pcutoff = 0.05,
  fc_cutoff = NULL,
  scheme = c("grey60", "red", "gold2", "green3", "cyan", "blue", "purple"),
  \text{labels} = \text{NULL},
  ...
)
```
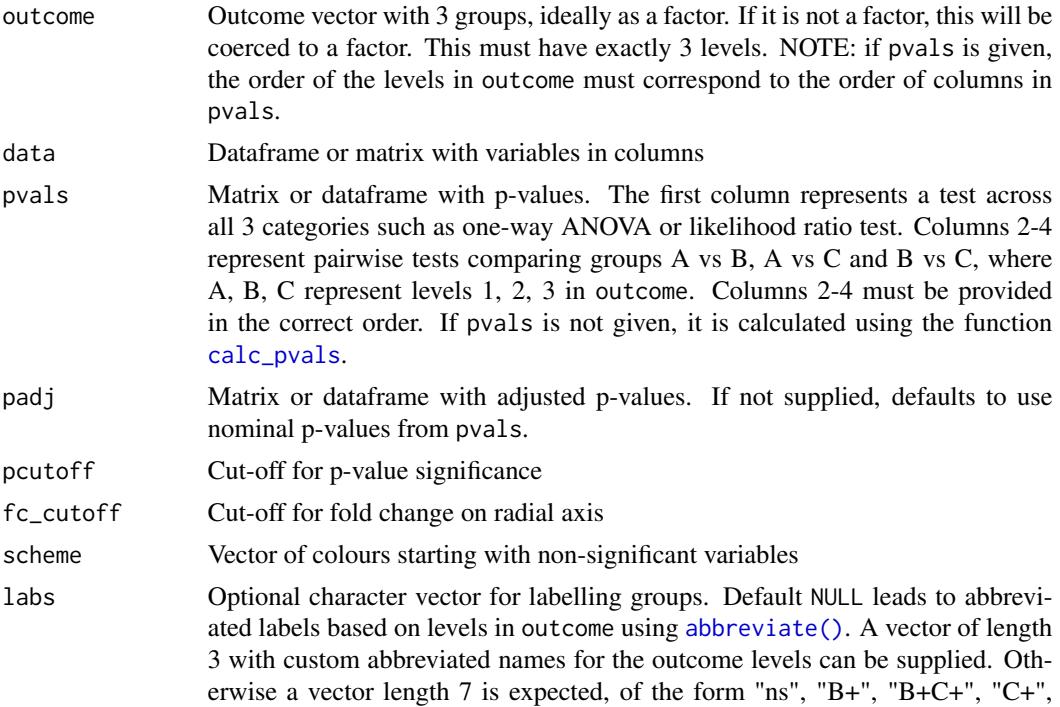

"A+C+", "A+", "A+B+", where "ns" means non-significant and A, B, C refer to levels 1, 2, 3 in outcome, and must be in the correct order.

<span id="page-14-0"></span>... **Combination** Optional arguments passed to [calc\\_pvals](#page-4-1)

#### Value

Returns an S4 'volc3d' object containing:

- 'df' A list of 2 dataframes. Each dataframe contains both x,y,z coordinates as well as polar coordinates r, angle. The first dataframe has coordinates on scaled data. The 2nd dataframe has unscaled data (e.g. log2 fold change for gene expression). The type argument in [volcano3D](#page-25-1), [radial\\_plotly](#page-20-1) and [radial\\_ggplot](#page-18-1) corresponds to these dataframes.
- 'outcome' The three-group contrast factor used for comparisons
- 'data' Dataframe or matrix containing the expression data
- 'pvals' A dataframe containing p-values. First column is the 3-way comparison (LRT or ANOVA). Columns 2-4 are pairwise comparisons between groups A vs B, A vs C and B vs C, where A, B, C are the 3 levels in the outcome factor.
- 'padj' A dataframe containing p-values adjusted for multiple testing
- 'pcutoff Numeric value for cut-off for p-value significance
- 'scheme' Character vector with colour scheme for plotting
- 'labs' Character vector with labels for colour groups

#### See Also

[deseq\\_polar](#page-9-1), [voom\\_polar](#page-27-1), [calc\\_pvals](#page-4-1)

#### Examples

```
data(example_data)
syn_polar <- polar_coords(outcome = syn_example_meta$Pathotype,
                          data = t(syn_example_rld))
```
polar\_coords\_2x3 *Coordinates for three way polar plot from 2x3 factor analysis*

#### Description

This function creates a 'volc3d' object of S4 class for downstream plots containing the p-values from a 2x3 factor analysis, expression data sample data and polar coordinates. For RNA-Seq count data, two functions [deseq\\_2x3](#page-6-1) followed by [deseq\\_2x3\\_polar\(\)](#page-7-1) can be used instead.

### Usage

```
polar_coords_2x3(
  data,
  metadata = NULL,
  outcome,
  group,
  pvals = NULL,
  padj = pvals,
  pcutoff = 0.05,
  fc_cutoff = NULL,
  padj.method = "BH",
  process = c("positive", "negative", "two.sided"),
 scheme = c("grey60", "red", "gold2", "green3", "cyan", "blue", "purple", "black"),
  \text{labels} = \text{NULL},
  ...
\mathcal{L}
```
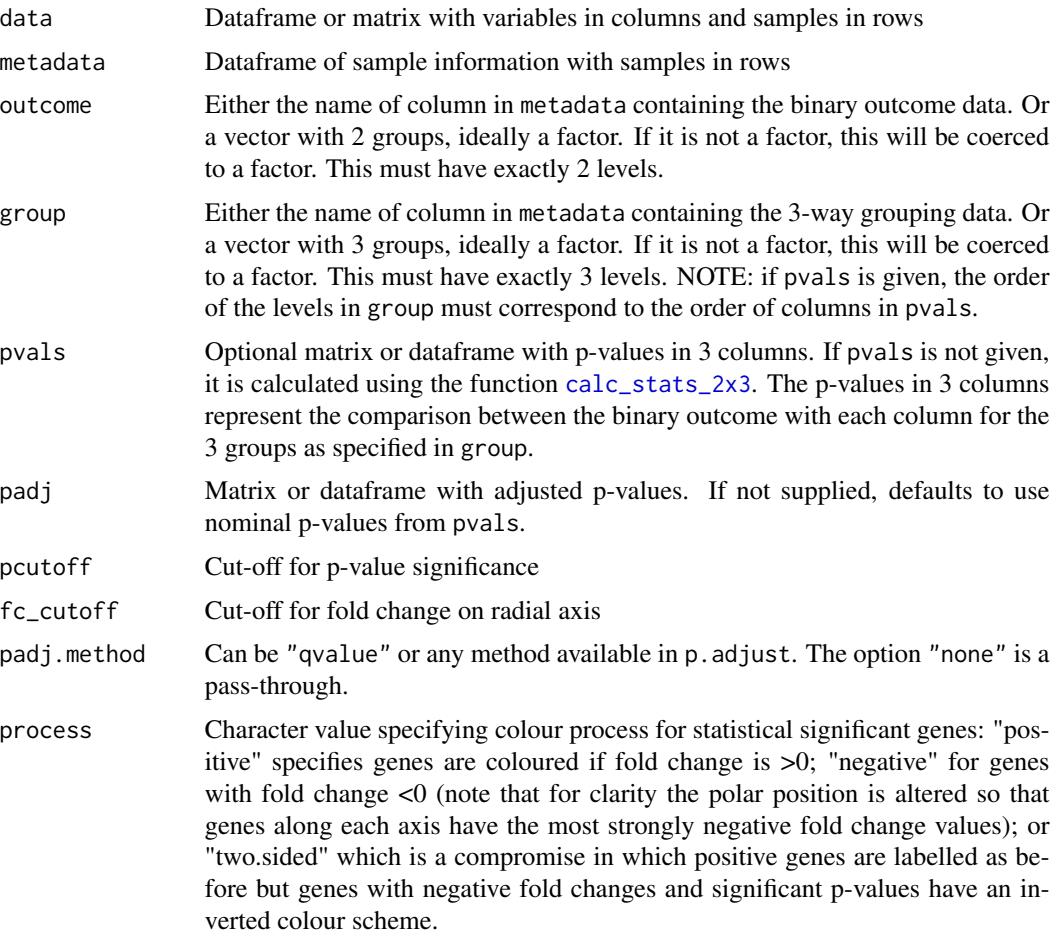

<span id="page-15-0"></span>

<span id="page-16-0"></span>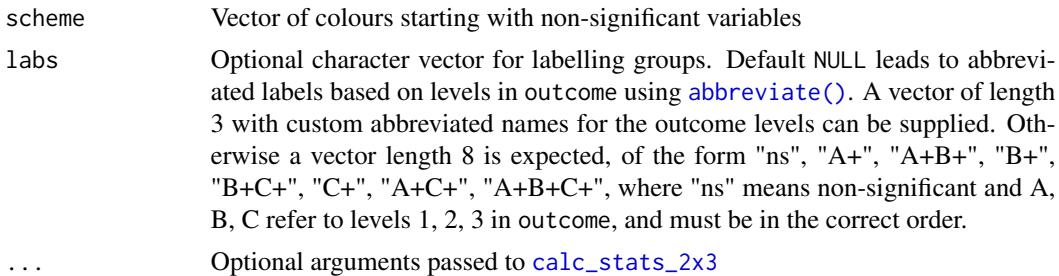

#### Details

This function is designed for manually generating a 'volc3d' class object for visualising a 2x3 way analysis comparing a large number of attributes such as genes. For RNA-Seq data we suggest using [deseq\\_2x3\(\)](#page-6-1) and [deseq\\_2x3\\_polar\(\)](#page-7-1) functions in sequence instead.

Scaled polar coordinates are generated using the t-score for each group comparison. Unscaled polar coordinates are generated as difference between means for each group comparison. If p-values are not supplied they are calculated by [calc\\_stats\\_2x3\(\)](#page-5-1) using either t-tests or wilcoxon tests.

The z axis for 3d volcano plots does not have as clear a corollary in 2x3 analysis as for the standard 3-way analysis (which uses the likelihood ratio test for the 3 groups). For 2x3 polar analysis the smallest p-value from the 3 group pairwise comparisons for each gene is used to generate a z coordinate as -log10(p-value).

The colour scheme is not as straightforward as for the standard polar plot and volcano3D plot since genes (or attributes) can be significantly up or downregulated in the response comparison for each of the 3 groups. process = "positive" means that genes are labelled with colours if a gene is significantly upregulated in the response for that group. This uses the primary colours (RGB) so that if a gene is upregulated in both red and blue group it becomes purple etc with secondary colours. If the gene is upregulated in all 3 groups it is labelled black. Non-significant genes are in grey.

With process = "negative" genes are coloured when they are significantly downregulated. With process = "two.sided" the colour scheme means that both significantly up- and down-regulated genes are coloured with downregulated genes labelled with inverted colours (i.e. cyan is the inverse of red etc). However, significant upregulation in a group takes precedence.

#### Value

Returns an S4 'volc3d' object containing:

- 'df' A list of 2 dataframes. Each dataframe contains both x,y,z coordinates as well as polar coordinates r, angle. The first dataframe has coordinates on scaled data. The 2nd dataframe has unscaled data (e.g. log2 fold change for gene expression). The type argument in [volcano3D](#page-25-1), [radial\\_plotly](#page-20-1) and [radial\\_ggplot](#page-18-1) corresponds to these dataframes.
- 'outcome' The three-group contrast factor used for comparisons, linked to the group column
- 'data' Dataframe or matrix containing the expression data
- 'pvals' A dataframe containing p-values in 3 columns representing the binary comparison for the outcome for each of the 3 groups.
- 'padj' A dataframe containing p-values adjusted for multiple testing
- 'pcutoff Numeric value for cut-off for p-value significance
- <span id="page-17-0"></span>• 'scheme' Character vector with colour scheme for plotting
- 'labs' Character vector with labels for colour groups

#### See Also

[deseq\\_2x3](#page-6-1), [deseq\\_2x3\\_polar](#page-7-1), [calc\\_stats\\_2x3](#page-5-1)

<span id="page-17-1"></span>polar\_grid *Grid required for 3D volcano plot and 2D radial plots*

#### Description

Generates a cylindrical grid of the appropriate dimensions for a 3D volcano plot

#### Usage

```
polar_grid(
 r_vector = NULL,
 z_vector = NULL,
 r_axis_ticks = NULL,
  z_axis_ticks = NULL,
 axis_angle = 5/6,
 n_spokes = 12,
  axes_from_origin = TRUE,
  ...
)
```
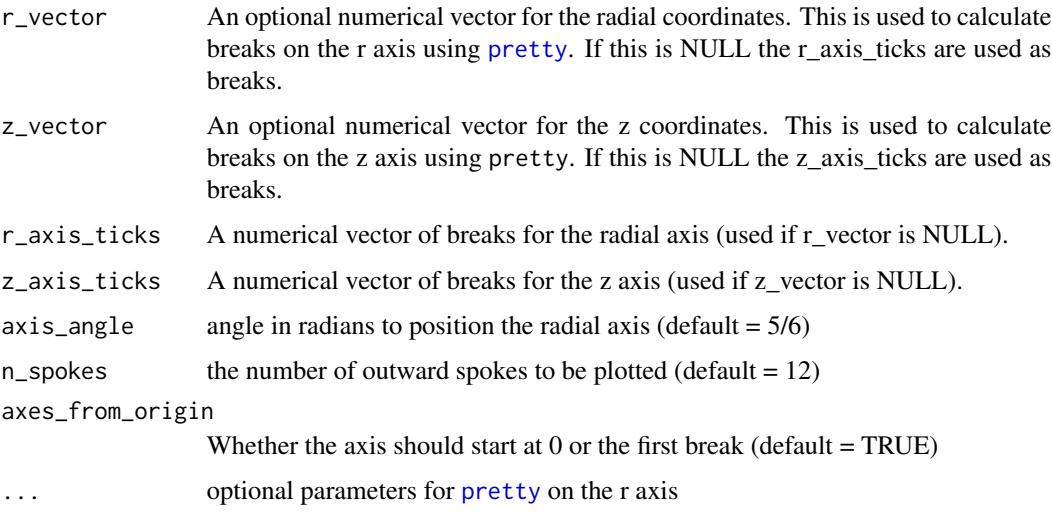

#### <span id="page-18-0"></span>radial\_ggplot 19

#### Value

Returns an S4 grid object containing:

- 'polar\_grid' The coordinates for a radial grid
- 'axes' The axes features for 'plotly'
- 'axis\_labels' The axis labels
- 'r' The grid radius
- 'z' The grid height
- 'text\_coords' The coordinates for text labels
- 'n\_r\_breaks' The number of ticks on the r axis
- 'n\_r\_breaks' The number of ticks on the z axis

#### References

Lewis, Myles J., et al. (2019). [Molecular portraits of early rheumatoid arthritis identify clinical and](https://pubmed.ncbi.nlm.nih.gov/31461658/) [treatment response phenotypes.](https://pubmed.ncbi.nlm.nih.gov/31461658/) *Cell reports*, 28:9

#### Examples

```
data(example_data)
syn_polar <- polar_coords(outcome = syn_example_meta$Pathotype,
                          data = t(syn_example_rld))
grid <- polar_grid(r_vector=syn_polar@df[[1]]$r,
          z_vector=NULL,
           r_axis_ticks = NULL,
           z_axis\_ticks = c(0, 8, 16, 32),n_spokes = 4)
```
<span id="page-18-1"></span>radial\_ggplot *'Ggplot' for Three Way Polar Plot*

#### Description

This function creates a 3-way polar plot using 'ggplot' for a three-class comparison.

#### Usage

```
radial_ggplot(
 polar,
  type = 1,
  colours = NULL,
  label_rows = NULL,
  arrow_length = 1,
  label\_size = 5,
  colour_code_labels = FALSE,
```

```
label_colour = "black",
 grid_colour = "grey80",
 grid_width = 0.7,
 axis_colour = "black",
  axis\_width = 1,axis_title_size = 5,
 axis_label_size = 3,
 marker_alpha = 0.7,
 marker_size = 3,
 marker_outline_colour = "white",
 market\_outline\_width = 0.5,legend_size = 20,
  ...
\mathcal{L}
```
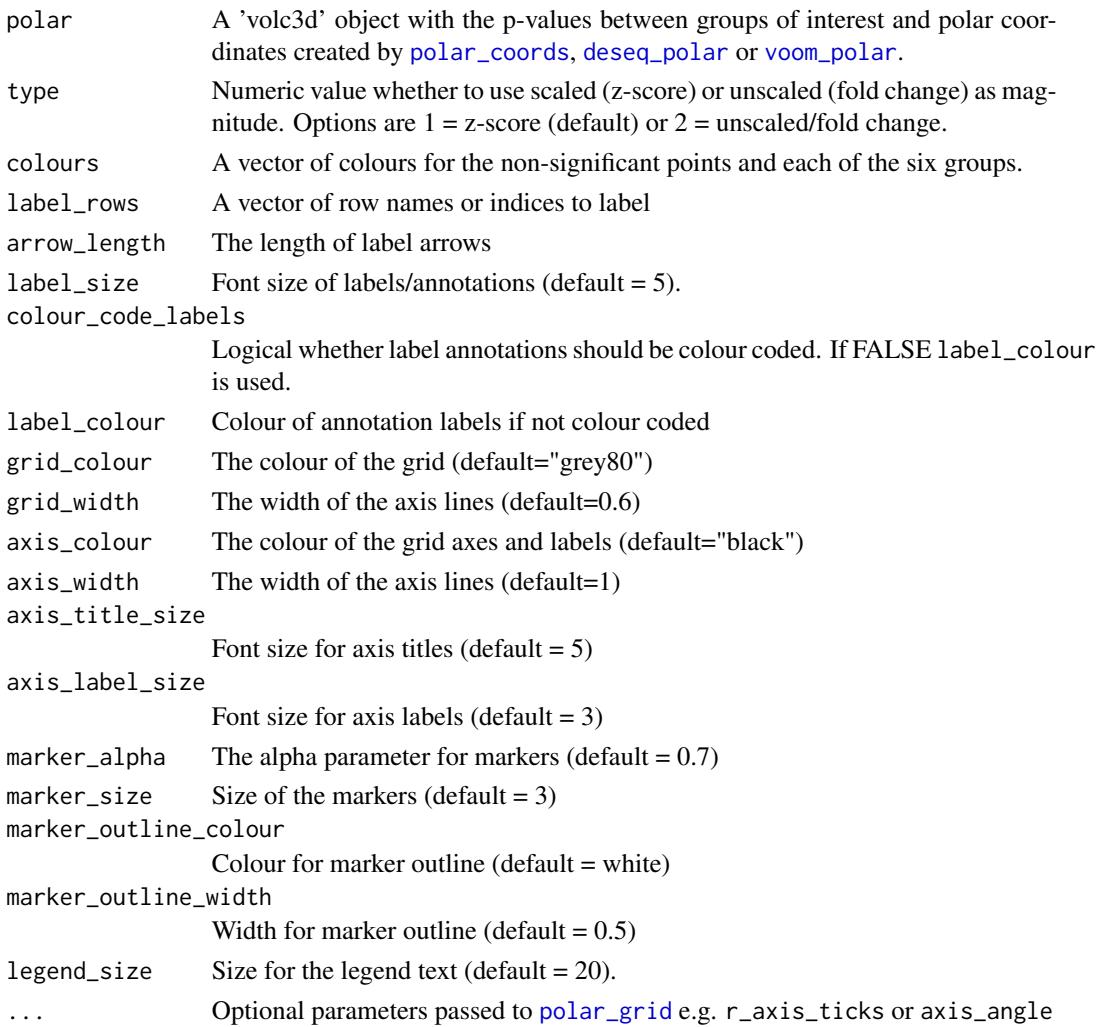

<span id="page-19-0"></span>

#### <span id="page-20-0"></span>radial\_plotly 21

#### Value

Returns a polar 'ggplot' object featuring variables on a tri-axis radial graph

#### References

Lewis, Myles J., et al. (2019). [Molecular portraits of early rheumatoid arthritis identify clinical and](https://pubmed.ncbi.nlm.nih.gov/31461658/) [treatment response phenotypes.](https://pubmed.ncbi.nlm.nih.gov/31461658/) *Cell reports*, 28:9

#### See Also

[polar\\_coords](#page-13-1)

#### Examples

```
data(example_data)
syn_polar <- polar_coords(outcome = syn_example_meta$Pathotype,
                          data = t(syn_example_rld))
```
radial\_ggplot(polar = syn\_polar, label\_rows = c("COBL"))

<span id="page-20-1"></span>radial\_plotly *Three-way radial comparison Polar Plot (using plotly)*

#### Description

This function creates an interactive plotly object which maps differential expression onto a polar coordinates.

#### Usage

```
radial_plotly(
 polar,
  type = 1,
  colours = polar@scheme,
  label_rows = NULL,
  arrow_length = 80,
 label\_size = 14,colour_code_labels = FALSE,
  label_colour = "black",
  grid_colour = "grey80",
 grid\_width = 1,marker_size = 7.
 marker_\alphalpha = 0.8,
 marker_outline_colour = "white",
 marker_outline_width = 0.5,
  axis_title_size = 16,
  axis_label_size = 10,
```

```
axis_colour = "black",
  axis\_width = 2,...
\mathcal{L}
```
#### Arguments

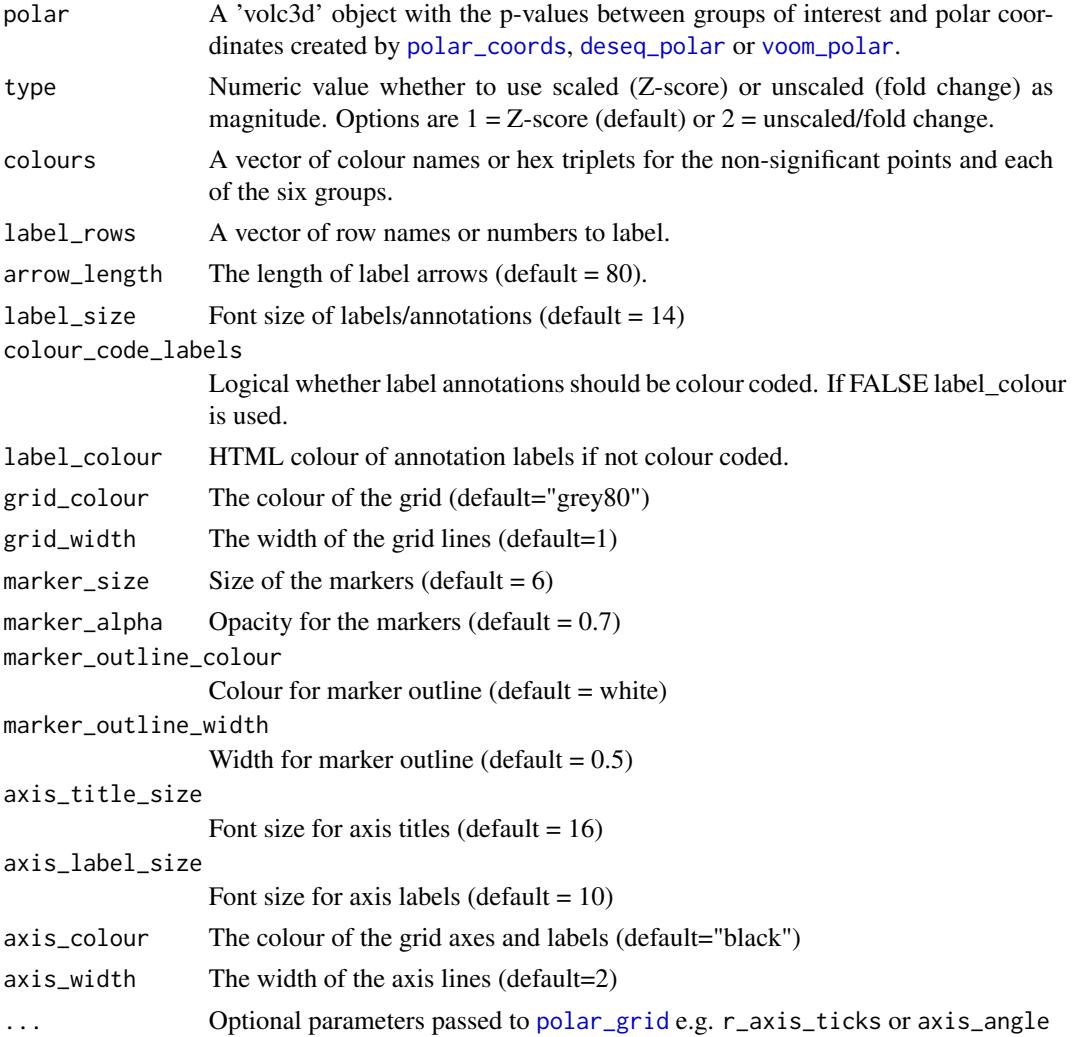

#### Details

This function builds a layered plotly object. By default this produces an SVG output, but this can be slow with 1000s of points. For large number of points we recommend switching to webGL by piping to toWebGL() as shown in the examples.

#### Value

Returns a plotly plot featuring variables on a tri-axis radial graph

#### <span id="page-22-0"></span>show\_grid 23

#### References

Lewis, Myles J., et al. (2019). [Molecular portraits of early rheumatoid arthritis identify clinical and](https://pubmed.ncbi.nlm.nih.gov/31461658/) [treatment response phenotypes.](https://pubmed.ncbi.nlm.nih.gov/31461658/) *Cell reports*, 28:9

#### See Also

[polar\\_coords](#page-13-1)

#### Examples

```
data(example_data)
syn_polar <- polar_coords(outcome = syn_example_meta$Pathotype,
                          data = t(syn_example_rld))
radial_plotly(polar = syn_polar, label_rows = c("COBL"))
## Faster webGL version for large numbers of points
library(plotly)
radial_plotly(polar = syn_polar, label_rows = c("COBL")) %>%
 toWebGL()
```
show\_grid *Plots grid objects for inspection using plotly*

#### Description

This function creates an interactive grids in polar and cylindrical coordinates

#### Usage

```
show_grid(grid, plot_height = 700, axis_angle = 0, z_axis_title_offset = 1.2)
```
#### Arguments

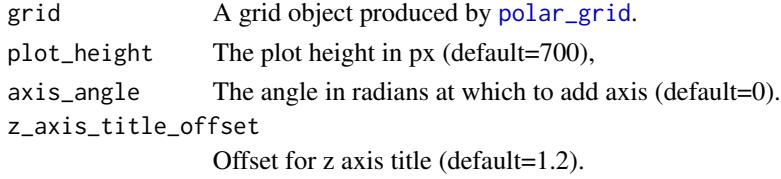

#### Value

Returns a list containing a polar and cylindrical coordinate system.

#### References

Lewis, Myles J., et al. (2019). [Molecular portraits of early rheumatoid arthritis identify clinical and](https://pubmed.ncbi.nlm.nih.gov/31461658/) [treatment response phenotypes.](https://pubmed.ncbi.nlm.nih.gov/31461658/) *Cell reports*, 28:9

#### Examples

```
data(example_data)
syn_polar <- polar_coords(outcome = syn_example_meta$Pathotype,
                          data = t(syn_example_rld))
grid <- polar_grid(r_vector=syn_polar@df[[1]]$r,
        z_vector=syn_polar@df[[1]]$z,
        r_axis_ticks = NULL,
        z_axis_ticks = NULL)
p <- show_grid(grid)
p$polar
p$cyl
```
significance\_subset *Extract a subset population*

#### Description

Subsets data according to the significance groups.

#### Usage

```
significance_subset(polar, significance = NULL, output = "pvals")
```
#### Arguments

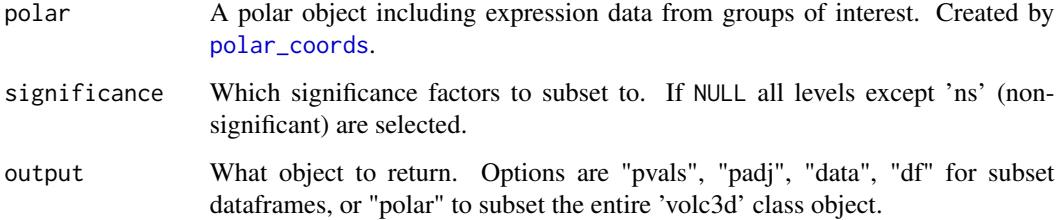

#### Value

Returns an object (type defined by output) with rows susbet to those which satisfy the significance condition.

#### References

Lewis, Myles J., et al. (2019). [Molecular portraits of early rheumatoid arthritis identify clinical and](https://pubmed.ncbi.nlm.nih.gov/31461658/) [treatment response phenotypes.](https://pubmed.ncbi.nlm.nih.gov/31461658/) *Cell reports*, 28:9

<span id="page-23-0"></span>

<span id="page-24-0"></span>syn\_example\_meta 25

#### Examples

```
data(example_data)
syn_polar <- polar_coords(outcome = syn_example_meta$Pathotype,
                          data = t(syn_example_rld))
```

```
subset <- significance_subset(syn_polar, "L+", "df")
```
syn\_example\_meta *PEAC synovial sample data*

#### Description

A dataset containing sample data for 81 synovial biopsies from the PEAC cohort

#### Usage

syn\_example\_meta

#### Format

A data frame with 81 rows and 1 variables:

Pathotype The synovial biopsy histological pathotype

#### Source

<https://pubmed.ncbi.nlm.nih.gov/31461658/>

syn\_example\_rld *PEAC synovial gene expression data*

#### Description

A dataset containing the gene expression data for 81 synovial biopsies from the PEAC cohort

#### Usage

```
syn_example_rld
```
#### Format

A data frame with 500 rows representing the most significant genes/probes and 81 columns representing samples.

#### Source

<https://pubmed.ncbi.nlm.nih.gov/31461658/>

<span id="page-25-0"></span>

#### Description

An S4 class to define the polar coordinates.

#### Slots

df List of coordinate data frames for scaled and unscaled expression

outcome Outcome vector

data Expression data

pvals Matrix or dataframe with p-values

padj Matrix adjusted p-values

pcutoff Cut-off for p-value significance

scheme Vector for colour scheme

labs Character vector for labelling groups

<span id="page-25-1"></span>

volcano3D *Three-Dimensional Volcano Plot*

#### Description

Plots the three-way comparisons of variables such as gene expression data in 3D space using plotly. x, y position represents polar position on 3 axes representing the amount each variable or gene tends to each of the 3 categories. The z axis represents -log10 P value for the one-way test comparing each variable across the 3 groups.

#### Usage

```
volcano3D(
  polar,
  type = 1,
  label\_rows = c(),
  label\_size = 14,arrow_length = 100,
  colour_code_labels = FALSE,
  label_colour = "black",
  grid_colour = "grey80",
  grid\_width = 2,
 grid_options = NULL,
  axis_colour = "black",
  axis_width = 2,
```
#### <span id="page-26-0"></span>volcano3D 27

```
marker_size = 3,
 marker_outline_width = 0,
 marker_outline_colour = "white",
 z_axis_title_offset = 1.2,
 z_axis_title_size = 12,
 z_axis_angle = 0.5,
 radial_axis_title_size = 14,
 radial_axis_title_offset = 1.2,
 xy_aspectratio = 1,
 z_aspectratio = 0.8,
 camera_eye = list(x = 0.9, y = 0.9, z = 0.9),
  ...
\mathcal{L}
```
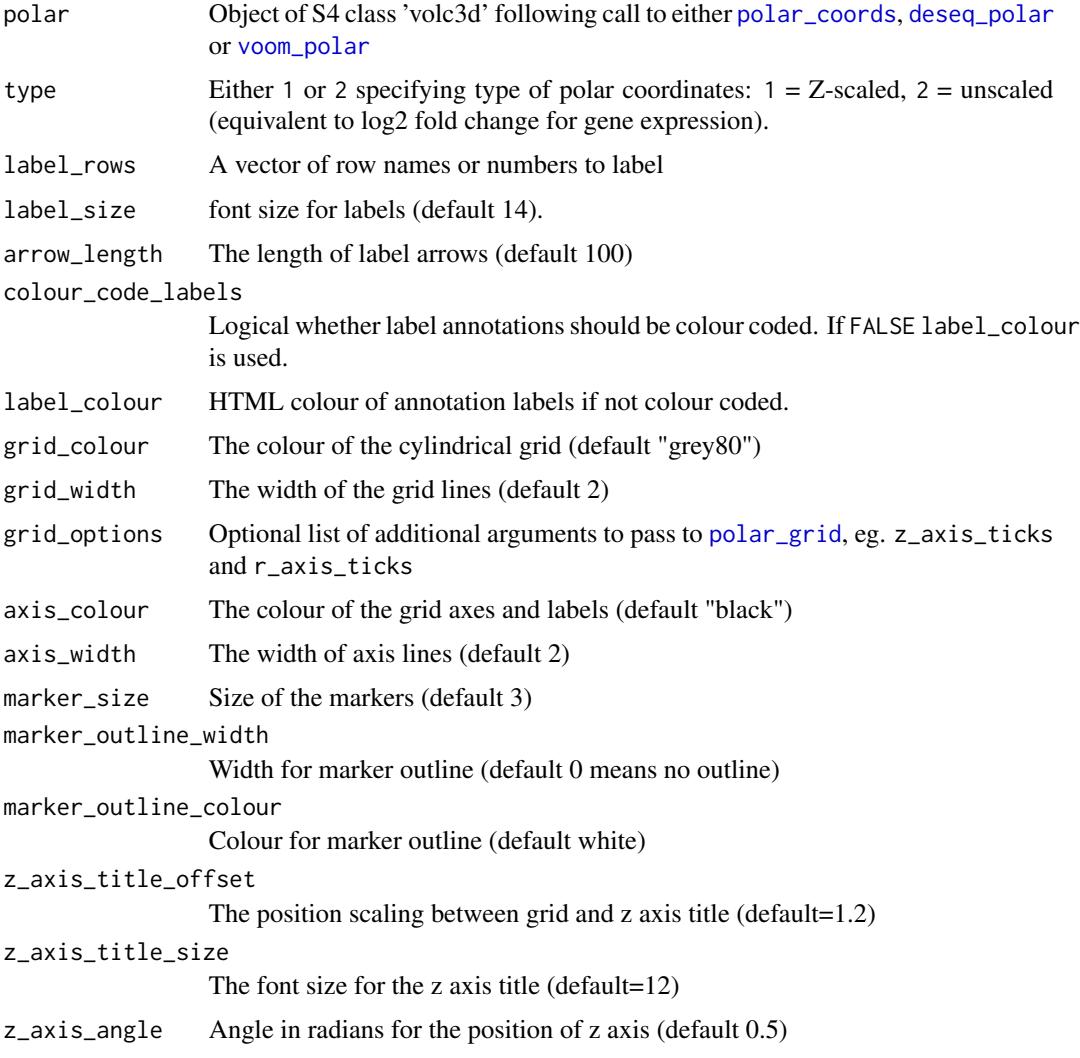

<span id="page-27-0"></span>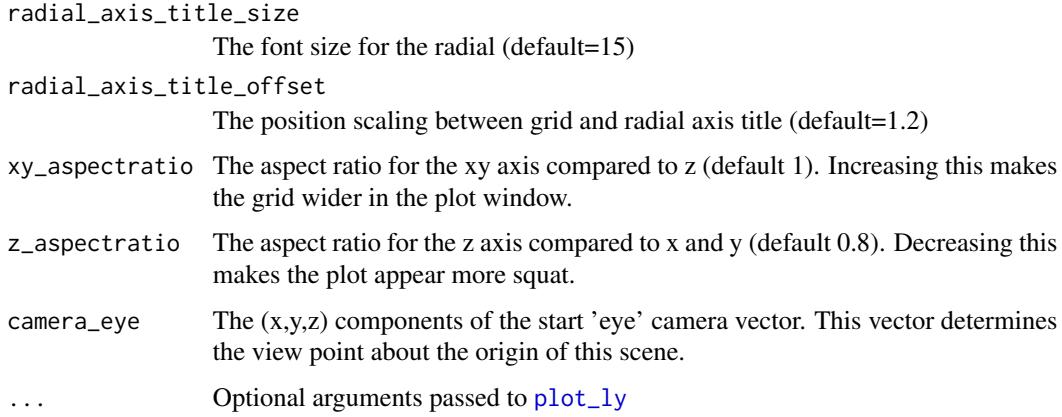

#### Value

Returns a cylindrical 3D plotly plot featuring variables on a tri-axis radial graph with the -log10(multigroup test p-value) on the z-axis

#### References

Lewis, Myles J., et al. (2019). [Molecular portraits of early rheumatoid arthritis identify clinical and](https://pubmed.ncbi.nlm.nih.gov/31461658/) [treatment response phenotypes.](https://pubmed.ncbi.nlm.nih.gov/31461658/) *Cell reports*, 28:9

#### See Also

[polar\\_coords](#page-13-1)

#### Examples

```
data(example_data)
syn_polar <- polar_coords(outcome = syn_example_meta$Pathotype,
                          data = t(syn_example_rld))
volcano3D(syn_polar)
```
<span id="page-27-1"></span>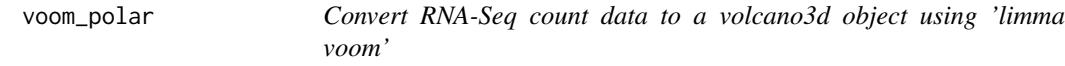

#### Description

This function is used instead of [polar\\_coords](#page-13-1) if you have raw RNA-Seq count data. The function takes a design formula, metadata and raw RNA-Seq count data and uses 'limma voom' to analyse the data. The results are converted to a 'volc3d' object ready for plotting a 3d volcano plot or polar plot.

<span id="page-28-0"></span>voom\_polar 29

#### Usage

```
voom_polar(
  formula,
  metadata,
  counts,
  pcutoff = 0.05,
  padj.method = "BH",
  filter_pairwise = TRUE,
  ...
\mathcal{L}
```
#### Arguments

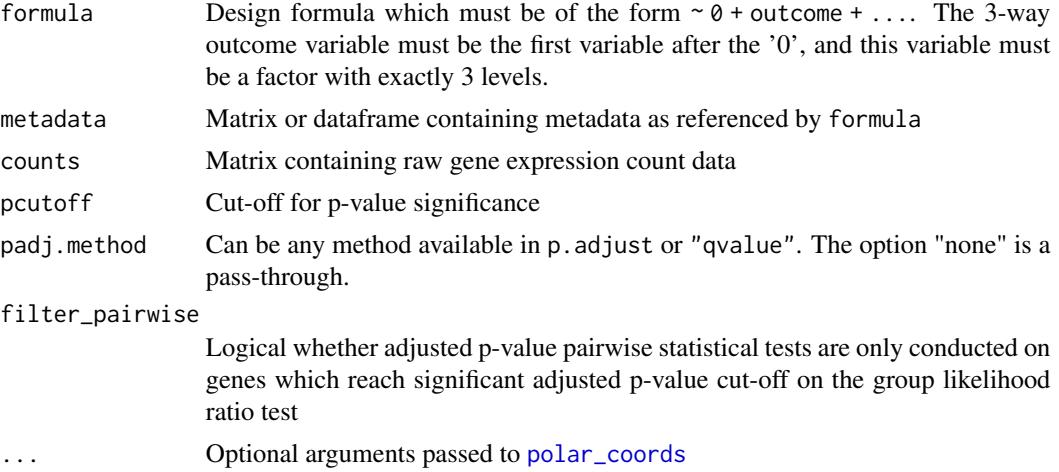

#### Details

Statistical results for the group and pairwise comparisons are calculated using the 'limma voom' pipeline and the results passed to [polar\\_coords](#page-13-1) to generate a 'volc3d' object ready for plotting a 3d volcano plot or polar plot.

#### Value

Calls [polar\\_coords](#page-13-1) to return an S4 'volc3d' object

#### See Also

[polar\\_coords](#page-13-1), [deseq\\_polar](#page-9-1), [voom](#page-0-0) in the limma package

#### Examples

```
if (requireNamespace("limma", quietly = TRUE) &
   requireNamespace("edgeR", quietly = TRUE)) {
 library(limma)
 library(edgeR)
```

```
counts <- matrix(rnbinom(n=1500, mu=100, size=1/0.5), ncol=15)
  cond <- factor(rep(1:3, each=5), labels = c('A', 'B', 'C'))
 cond <- data.frame(cond)
 polar <- voom_polar(~0 + cond, cond, counts)
 volcano3D(polar)
 radial_ggplot(polar)
}
```
# <span id="page-30-0"></span>Index

∗ datasets syn\_example\_meta, [25](#page-24-0) syn\_example\_rld, [25](#page-24-0) ∗ dplot polar\_grid, [18](#page-17-0) ∗ hplot add\_animation, [2](#page-1-0) boxplot\_trio, [3](#page-2-0) radial\_ggplot, [19](#page-18-0) radial\_plotly, [21](#page-20-0) show\_grid, [23](#page-22-0) ∗ htest polar\_grid, [18](#page-17-0) ∗ iplot add\_animation, [2](#page-1-0) radial\_plotly, [21](#page-20-0) show\_grid, [23](#page-22-0) ∗ manip polar\_grid, [18](#page-17-0) ∗ volcanoplot add\_animation, [2](#page-1-0) abbreviate(), *[9](#page-8-0)*, *[14](#page-13-0)*, *[17](#page-16-0)* add\_animation, [2](#page-1-0) anova, *[4](#page-3-0)* boxplot\_trio, [3](#page-2-0) calc\_pvals, [5,](#page-4-0) *[14,](#page-13-0) [15](#page-14-0)* calc\_stats\_2x3, [6,](#page-5-0) *[16–](#page-15-0)[18](#page-17-0)* calc\_stats\_2x3(), *[17](#page-16-0)* DESeq, *[11](#page-10-0)* deseq\_2x3, [7,](#page-6-0) *[15](#page-14-0)*, *[18](#page-17-0)* deseq\_2x3(), *[8](#page-7-0)[–10](#page-9-0)*, *[17](#page-16-0)* deseq\_2x3\_polar, [8,](#page-7-0) *[18](#page-17-0)* deseq\_2x3\_polar(), *[7](#page-6-0)*, *[13](#page-12-0)*, *[15](#page-14-0)*, *[17](#page-16-0)* deseq\_polar, [10,](#page-9-0) *[14,](#page-13-0) [15](#page-14-0)*, *[20](#page-19-0)*, *[22](#page-21-0)*, *[27](#page-26-0)*, *[29](#page-28-0)* forest\_ggplot *(*forest\_plot*)*, [12](#page-11-0) forest\_plot, [12](#page-11-0)

forest\_plotly *(*forest\_plot*)*, [12](#page-11-0) grid-class, [13](#page-12-0) kruskal.test, *[4](#page-3-0)* par(), *[13](#page-12-0)* plot\_ly, *[28](#page-27-0)* polar\_coords, *[4](#page-3-0)*, *[8](#page-7-0)*, *[10,](#page-9-0) [11](#page-10-0)*, [14,](#page-13-0) *[20](#page-19-0)[–24](#page-23-0)*, *[27](#page-26-0)[–29](#page-28-0)* polar\_coords\_2x3, [15](#page-14-0) polar\_grid, [18,](#page-17-0) *[20](#page-19-0)*, *[22,](#page-21-0) [23](#page-22-0)*, *[27](#page-26-0)* pretty, *[18](#page-17-0)* radial\_ggplot, *[9](#page-8-0)*, *[15](#page-14-0)*, *[17](#page-16-0)*, [19](#page-18-0) radial\_plotly, *[9](#page-8-0)*, *[15](#page-14-0)*, *[17](#page-16-0)*, [21](#page-20-0) show\_grid, [23](#page-22-0) significance\_subset, [24](#page-23-0) stat\_compare\_means, *[4](#page-3-0)* syn\_example\_meta, [25](#page-24-0) syn\_example\_rld, [25](#page-24-0) t.test, *[4](#page-3-0)* volc3d-class, [26](#page-25-0) volcano3D, *[3](#page-2-0)*, *[9](#page-8-0)*, *[15](#page-14-0)*, *[17](#page-16-0)*, [26](#page-25-0) voom, *[29](#page-28-0)* voom\_polar, *[11](#page-10-0)*, *[14,](#page-13-0) [15](#page-14-0)*, *[20](#page-19-0)*, *[22](#page-21-0)*, *[27](#page-26-0)*, [28](#page-27-0) wilcox.test, *[4](#page-3-0)*